# **Das Tunnelkostenmodell - ein Verfahren zur Berechnung der Baukosten und Bauzeit von Tunneln in Fels**

Autor(en): **Einstein, Herbert H. / Moavenzadeh, Fred**

Objekttyp: **Article**

Zeitschrift: **Schweizerische Bauzeitung**

Band (Jahr): **95 (1977)**

Heft 42

PDF erstellt am: **12.07.2024**

Persistenter Link: <https://doi.org/10.5169/seals-73472>

# **Nutzungsbedingungen**

Die ETH-Bibliothek ist Anbieterin der digitalisierten Zeitschriften. Sie besitzt keine Urheberrechte an den Inhalten der Zeitschriften. Die Rechte liegen in der Regel bei den Herausgebern. Die auf der Plattform e-periodica veröffentlichten Dokumente stehen für nicht-kommerzielle Zwecke in Lehre und Forschung sowie für die private Nutzung frei zur Verfügung. Einzelne Dateien oder Ausdrucke aus diesem Angebot können zusammen mit diesen Nutzungsbedingungen und den korrekten Herkunftsbezeichnungen weitergegeben werden.

Das Veröffentlichen von Bildern in Print- und Online-Publikationen ist nur mit vorheriger Genehmigung der Rechteinhaber erlaubt. Die systematische Speicherung von Teilen des elektronischen Angebots auf anderen Servern bedarf ebenfalls des schriftlichen Einverständnisses der Rechteinhaber.

# **Haftungsausschluss**

Alle Angaben erfolgen ohne Gewähr für Vollständigkeit oder Richtigkeit. Es wird keine Haftung übernommen für Schäden durch die Verwendung von Informationen aus diesem Online-Angebot oder durch das Fehlen von Informationen. Dies gilt auch für Inhalte Dritter, die über dieses Angebot zugänglich sind.

Ein Dienst der ETH-Bibliothek ETH Zürich, Rämistrasse 101, 8092 Zürich, Schweiz, www.library.ethz.ch

# **http://www.e-periodica.ch**

HERAUSGEGEBEN VON PER VERLAGS-AKTIENGESELLSCHAFT DER AKADEMISCHEN TECHNISCHEN VEREINE. 8021 ZÜRICH, POSTFACH 630

# Das Tunnelkostenmodell – ein Verfahren zur Berechnung der Baukosten und Bauzeit von Tunneln in Fels

Von Herbert H. Einstein und Fred Moavenzadeh, Cambridge

Der Untertagbau ist nicht nur durch hohe absolute Baukosten und lange Bauzeiten gekennzeichnet, sondern vor allem auch durch häufige und grosse Kosten- und Zeitüberschreitungen. Der Grund für die Kosten- und Zeitabweichungen liegt zum grossen Teil in den Ungewissheiten der Baugrundverhältnisse und in Streuungen der Vortriebsleistungen, die auch bei bekanntem Baugrund auftreten. Da der Kubikmeterpreis zwischen extremen Baugrundverhältnissen um das fünf- bis zehnfache variieren kann, ist die Konsequenz unvorhergesehener Baugrundverhältnisse schwerwiegend. Diese Konsequenzen werden zusätzlich verschlimmert durch die hohen Investitionskosten des Unternehmers, die eine Anpassung an die Baugrundverhältnisse durch Baumethodenänderungen kostspielig und langwierig machen. Zeitüberschreitungen können bei stark fluktuierenden Arbeits- und Materialmarktlagen zu zusätzlichen Kostenüberschreitungen führen.

Diese Ungewissheiten, die zu Streuungen der Baukosten und -zeiten führen, können mit neuen Vorhersagemethoden unter Umständen verringert aber nicht ausgeschaltet werden; was aber geändert werden kann ist deren Berücksichtigung in der Kosten- und Zeitberechnung. Zurzeit werden die Ungewissheiten vor allem intuitiv und wenig detailliert berücksichtigt. Es ist kaum möglich, einen Begriff zu erhalten wie zum Beispiel Kosten und Zeitwerte einer Offerte im Verhältnis zur lichen Streuung liegen. Faktoren, welche die grösste Auswirkung auf die Streuung haben, können nur ungefähr bestimmt werden. Die Empfindlichkeit mit der verschiedene Baumethoden auf diese Ungewissheiten reagieren, ist schwierig abzuschätzen. Nicht zuletzt ist es auch kaum möglich, zu bebestimmen, wie die Ungewissheiten am wirkungsvollsten, zum Beispiel durch zusätzliche geotechnische Erkundungen ringert werden können.

Ein weiterer Nachteil der gegenwärtigen Baukosten- und Zeitberechnungen ist die Beschränkung im Variantenstudium: die Komplexität der Projekte erlaubt in der Regel nur eine kleine Anzahl detaillierter Variantenstudien, betreffe dies nun die Lage- und Bemessungsvariantenstudien des Ingenieurs oder die Baumethodenvariantenstudien des Unternehmers.

Das in diesem Artikel beschriebene Tunnelkostenmodell ist ein auf Computeranwendung beruhendes Verfahren, das die oben erwähnten Beschränkungen in der Erfassung der Ungewissheiten und im Variantenstudium gehend ausschaltet. Es wurde in den vergangenen drei Jahren am Massachussetts Institute of Technology (MIT) im Rahmen des Programmes «Research Applied to National Needs» (RANN) der National Science Foundation entwickelt.

# Aufbau

Das Tunnelkostenmodell ist ein stochastisches Modell des Tunnelbauvorganges; es besteht aus drei Submodellen: dem Geologiesubmodell, dem Bausubmodell und dem Tunnelsimulator. Das erste formt die vorhandenen geologischen Interpretationen in eine technische und probabilistische Beschreider Tunnelgeologie um. Das Bausubmodell berechnet

Schweizerische Bauzeitung ¦ 95. Jahrgang Heft 42 • 20. Oktober 1977 741

Vortriebsleistungen und Kosten, indem es den Bauvorgang für die verschiedenen geologischen Verhältnisse simuliert. Der Tunnelsimulator schliesslich produziert eine Anzahl schiedener geologischer Längenprofile auf Grund der Angaben des Geologiesubmodells; er simuliert dann den Bauvorgang durch jedes dieser Profile unter Verwendung der im submodell berechneten Vortriebsleistungen und Kosten. Der Tunnelsimulator berechnet dann für jedes geologische Längenprofil die Gesamtkosten und -zeiten.

Vollständigkeitshalber sei erwähnt, dass neben dem hier beschriebenen Modell andere auf Computeranwendung ruhende Tunnelkostenmodelle bestehen: Harza-Modell (1970) und GRC-Modell (1971). Beide berücksichtigen aber die Ungewissheiten nicht und lassen im Falle des Harza-Modells auch keine detaillierten Eingabewerte zu.

#### Das Geologie-Submodell

#### Zweck

Das Geologiesubmodell hat die geologischen Zustände in Form von geologischen Parametern, welche die Geologie mit den baulichen Konsequenzen verbinden, auszudrücken. Es hat ausserdem die Ungewissheit in der Kenntnis der verhältnisse in *quantitativer* Weise auszudrücken.

#### Geologische Parameter

Die geologischen Parameter für das Tunnelkostenmodell wurden auf Grund folgender Kriterien gewählt:

Quantitativer Charakter: da die baulichen Konsequenzen quantitativ (Zeiten, Materialmengen) auszudrücken sind, müssen die geologischen Parameter mit den quantitativen sequenzen in Beziehung gesetzt werden.

Vorhandene Korrelationen zwischen Parametern und lichen Konsequenzen (z.B. Korrelation zwischen Klüftung und Ausbau): solche Korrelationen können entweder allgemein gänglich, das heisst der technischen Literatur entnommen sein. oder sie stellen nur dem Gebraucher zugängliche Erfahrungswerte dar.

Das Tunnelkostenmodell erlaubt jeden beliebigen meter zu gebrauchen, solange diese Kriterien erfüllt sind. Für die hier beschriebene Version des Tunnelkostenmodells wurden sieben in Tabelle <sup>1</sup> aufgeführte Parameter gewählt. Jeder Parameter ist in zwei bis fünf Bereiche aufgeteilt, die zusammen mit den wichtigsten baulichen Konsequenzen ebenfalls in Tabelle 1 enthalten sind.

Einige Bemerkungen sind zu den gewählten Parametern notwendig:

Die Lithologie hat nur wenige direkte bauliche Konsequenzen wie etwa die Abnützung von Bohrköpfen in Ab-Abhängigkeit des Quarzgehaltes. Der Parameter Lithologie dient vor allem als Leitparameter bei der Beschreibung der Geologie.

Die Klüftung wird mit Deeres (1969) RQD beschrieben. Die Bereiche lassen sich je nach der Geologie verschieden definieren (Vick, 1973).

# Tabelle 1. Geologische Parameter

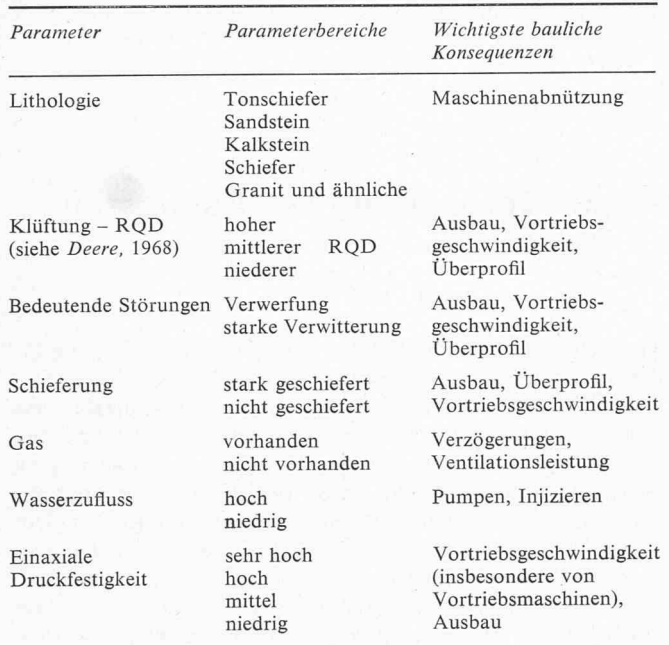

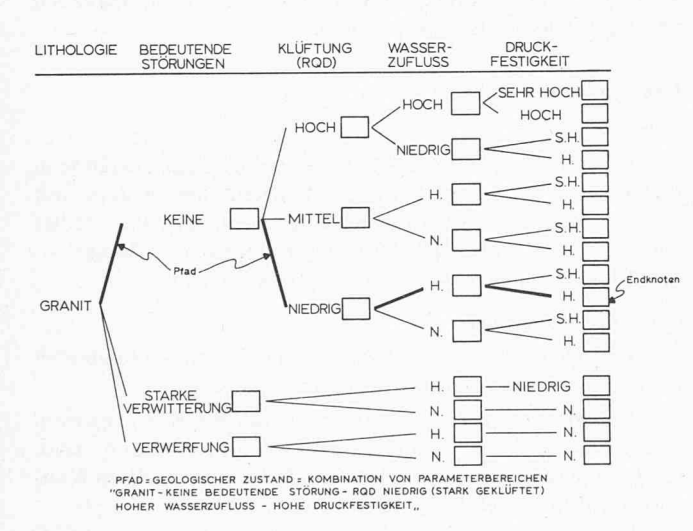

Bild 1. Granit-Parameterbaum

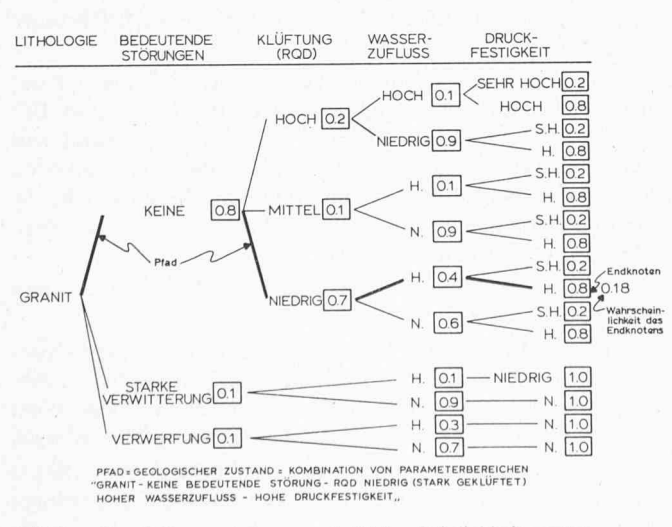

Granit-Parameterbaum mit Wahrscheinlichkeitswerten Bild 2.

742

Der Schieferungsparameter drückt sowohl die Schieferung von metamorphen Gesteinen wie die Schichtung von Sedimentgesteinen aus.

Die Bereiche des *Druckfestigkeitsparameters* entsprechen weitgehend der von Deere (1968) vorgeschlagenen Klassifizierung.

Es muss an dieser Stelle betont werden, dass die Korrelation Geologie-bauliche Konsequenz von der gewählten Baumethode abhängt: Dieselbe Schieferung kann bei Sprengvortrieb ein wesentlich grösseres Überprofil verursachen als beim Gebrauch einer Tunnelbohrmaschine. Der Wasserzufluss wird als hoch klassifiziert, wenn die an der Tunnelbrust vorhandenen Einrichtungen für die Ableitung nicht genügen und zusätzliche Mittel (Pumpen) beigezogen werden müssen; derselbe Wasserzufluss wird als niedrig klassifiziert, wenn er mit den vorhandenen Mitteln abgeleitet werden kann.

# Beschreibung der Geologie

Beim Beschreiben der Geologie müssen der geologische Zustand und seine geometrische Ausdehnung festgehalten werden.

Aus der Diskussion der Parameter wird ersichtlich, dass ein gewisser geologischer Zustand (z.B. stark geklüfteter wasserführender Granit) durch eine Kombination von Parameterbereichen (Granit - RQD niedrig - Wasserzufluss hoch -Druckfestigkeit hoch) beschrieben werden kann. Nun kann aber der gleiche Granit auch wenig geklüftet (RQD hoch) und nicht wasserführend (Wasserzufluss niedrig) sein, oder eine sehr hohe Druckfestigkeit aufweisen. Um alle möglichen Zustände in systematischer und übersichtlicher Weise zu beschreiben, wurde das Mittel des «Parameterbaumes» angewendet. Bild 1 zeigt den Granit-«Parameterbaum». Ähnliche «Bäume» wurden für die andern vier Lithologien aufgestellt (Vick [1973], Tunnel Cost Model [1974]) oder können vom Benützer des Tunnelkostenmodells in beliebiger Weise konstruiert werden. Ein geologischer Zustand kann nun durch einen Pfad, das heisst eine Kombination von Ästen des Parameterbaumes beschrieben werden, was ebenfalls aus Bild 1 ersichtlich ist. Wie später gezeigt wird, eignet sich diese Darstellungsstruktur vorzüglich zur Behandlung geologischer Ungewissheiten. Die geometrische Ausdehnung eines geologischen Zustandes wird dem traditionellen Vorgehen entsprechend durch Unterteilung des Tunnellängenprofils in Segmente «gleicher Geologie» beschrieben.

#### Quantitative Beschreibung der geologischen Ungewissheit

Ein geologischer Zustand kann höchstens am Ort der Erkundung mit absoluter Sicherheit bestimmt werden. Im allgemeinen sind aber mehrere Zustände, das heisst verschiedene Kombinationen von Parameterbereichen möglich; ausserdem ist die geometrische Ausdehnung mit Ungewissheiten verbunden. Geologische Interpretationen berücksichtigen die Ungewissheiten, indem z.B. gesagt wird, dass ein bestimmter Fels stark geklüftet sein wird, dass schwache Klüftung ebenfalls möglich aber weniger wahrscheinlich ist. Der interpretierende Geologe bestimmt die Ungewissheiten auf Grund vorhandener Berichte, Oberflächenaufschlüsse, Bohrungen und seiner eigenen Erfahrung. Das geologische Submodell beruht ebenfalls auf dem Gebrauch der «subjektiven Wahrscheinlichkeit». Der einzige Unterschied gegenüber dem traditionellen Vorgehen ist der Gebrauch von Zahlen statt von Worten: Der Fels ist mit 70% Wahrscheinlichkeit stark geklüftet. Die Zahlen können wie die Worte intuitiv bestimmt werden, es bestehen aber auch rationale Methoden, wie zum Beispiel die von Vick (1973) und die von Baecher (1972), worin u.a. die subjektive Wahrscheinlichkeit eingehend diskutiert wird.

Schweizerische Bauzeitung · 95. Jahrgang Heft 42 · 20. Oktober 1977

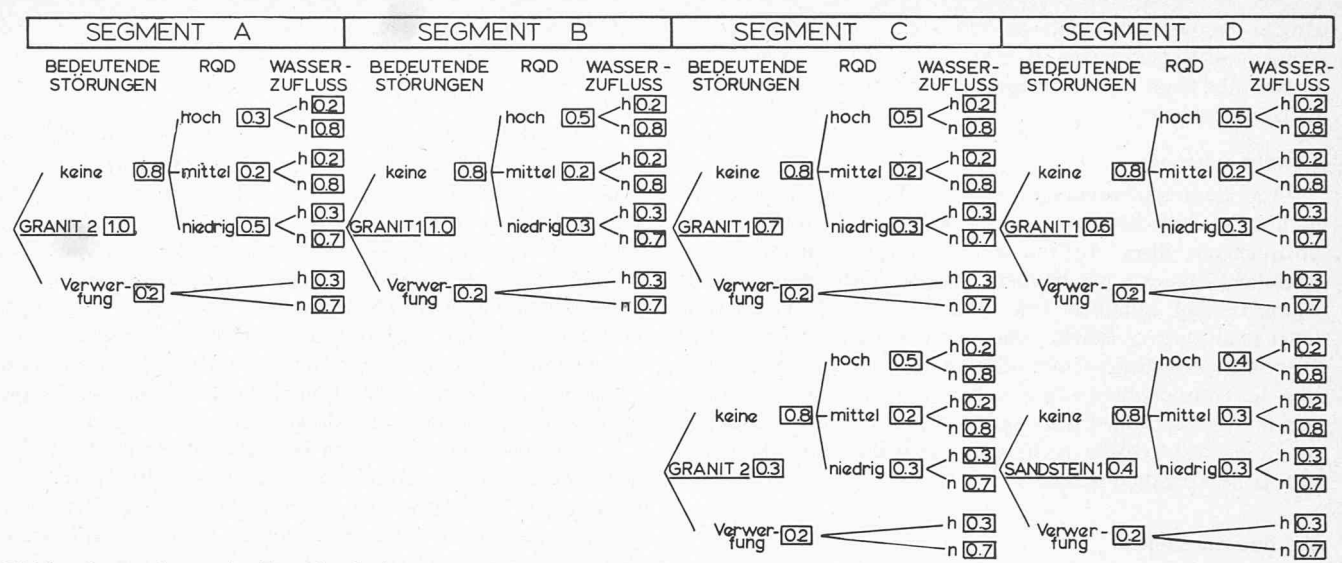

Bild 3. Segmentierung der Tunnelgeologie

Im Zusammenhang mit der Bestimmung von Ungewissheiten werden die Vorteile der Beschreibung der Geologie mit Parametern und vor allem der Strukturierung mit dem Parameterbaum ersichtlich. So ist es wesentlich einfacher, die Ungewissheit eines Parameterbereiches zu schätzen als die aus mehreren Bereichen zusammengesetzten Kombinationen. In Bild 2 ist derselbe Parameterbaum wie in Bild 1, nun aber mit eingesetzten Wahrscheinlichkeitswerten, abgebildet. Die Wahrscheinlichkeit eines geologischen Zustandes kann einfach durch Multiplikation der Wahrscheinlichkeitswerte entlang des entsprechenden Pfades berechnet werden. Die «Endknoten» des Parameterbaumes beschreiben die möglichen geologischen Zustände durch die Pfade, die zu ihnen führen, und die Wahrscheinlichkeit des Eintreffens des entsprechenden Zustandes. (Im Falle von abhängigen Parametern – die Druckfestigkeit zum Beispiel ist meist von der Lithologie abhängig – müssen konditionale Wahrscheinlichkeiten bestimmt werden. Siehe dazu auch *Einstein und Vick*, 1974.) Zur Vereinfachung des Vorgehens wird ein Satz geologischer Zustände und zugeordneter Wahrscheinlichkeiten, wie sie zum Beispiel durch den Parameterbaum in Bild 2 dargestellt werden, geologische Einheit genannt. Sobald die Parameter, Parameterbereiche oder Wahrscheinlichkeiten ändern, wird eine neue Einheit bestimmt, was vor allem bei der Segmentierung eine einfachere Darstellung erlaubt wie Bild 3 zeigt, wo bei gleicher Lithologie die Einheit Granit 2 in Segment B eine andere Klüftungswahrscheinlichkeit hat als Einheit Granit 1 in Segment A. In Segment C können beide Einheiten auftreten, aber eher Einheit Granit 2. In Segment D kann eine vollständig verschiedene Einheit Sandstein 1 oder Granit 1 auftreten.

Die Segmentierung und die Zuordnung verschiedener Einheiten zu den Segmenten – wobei in einem Segment mehrere Einheiten auftreten können – erlaubt die geometrische Ungewissheit der Geologie zu beschreiben: die Ungewissheit in der Lage eines Kontaktes zwischen zwei geologischen Formationen kann gemäss Bild 4 behandelt werden. Der Kontakt zwischen den Formationen kann irgendwo im Bereich x—v liegen, es ist aber ungewiss wo. Durch Zuordnung der Einheiten und Wahrscheinlichkeiten des Auftretens gemäss Bild 4 kann ausgedrückt werden, dass sich der Kontakt sicher nicht in A oder F befinden wird, dass er bei A/B iegen kann und am ehesten bei C/D oder D/E liegt.

Ein Problem, das im Zusammenhang mit der geometrischen Ungewissheit gelöst werden muss, ist die Abhängigkeit von Segmenten: im Falle des Kontaktes von Bild 4 muss ausgedrückt Tabelle 2. Markov-Matrix

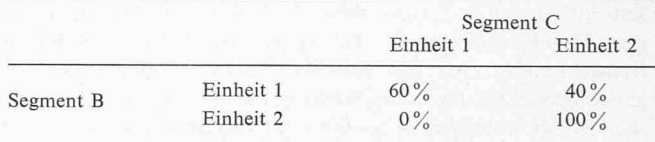

# Tabelle 3. Allgemeine Markov-Matrix

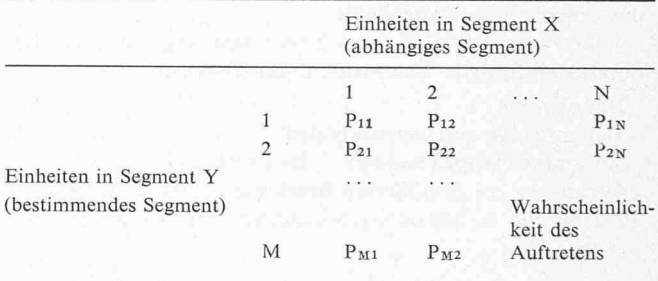

werden, dass - von links nach rechts gehend - im Falle des Auftretens von Einheit 2 in einem Segment die Einheit 1 in keinem der folgenden Segmente auftreten kann (unter der Annahme, dass die zwei betrachteten geologischen Formationen nicht in Wechsellagerung auftreten). Solche Abhängigkeiten können als nicht stationärer Markov'scher Einzelschrittprozess betrachtet werden und lassen sich in einfacher Matrixform darstellen wie in Tabelle 2 gezeigt wird. Ihre Bedeutung lässt sich mit folgenden Worten ausdrücken: Wenn im Segment B Einheit 1 auftritt, dann kann im folgenden (abhängigen) Segment C Einheit 1 mit 60% und Einheit 2 mit 40% Wahrscheinlichkeit auftreten (entspricht den Zahlen in Bild 4). wenn hingegen in B Einheit 2 auftritt, dann kann in C nur Einheit 2 auftreten. Die allgemeine Form der Markov-Matrix ist in Tabelle 3 dargestellt. (Es sei hier noch bemerkt, dass ab-

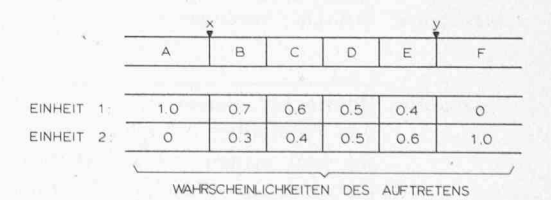

Bild 4. Beschreibung der Ungewissheit eines Kontaktes zwischen zwei geologischen Formationen

hängige Segmente sowohl vor wie nach dem bestimmenden Segment auftreten können, dass sie nicht nebeneinander liegen müssen und dass mehrere Segmente von einem Segment hängen können.)

#### Zusammenfassung

Im Geologie-Submodell werden die möglichen gischen Zustände mittels geologischer Parameter und die Wahrscheinlichkeit ihres Auftretens mittels quantitativer Wahrscheinlichkeitswerte beschrieben. Der Parameterbaum und die Segmentierung erlauben eine übersichtliche Strukturierung dieser quantitativen Beschreibung der Geologie. Das Vorgehen entspricht weitgehend dem traditionellen mit dem Unterschied, dass die Ungewissheiten bewusst erwähnt sind und in Zahlen statt in Worten ausgedrückt werden. Das Anwendungsbeispiel am Ende des Artikels wird einen weiteren Einblick in das praktische Vorgehen geben.

# Das Bau-Submodell

#### Zweck

Das Bau-Submodell hat die Informationen über die vorgänge zu enthalten und die Abhängigkeiten der Bauvorunter sich und von der Geologie festzuhalten. Das Bau-Submodell soll ausserdem die Streuung der menschlichen und Maschinenleistungen, das heisst deren Ungewissheit in Betracht ziehen. Mit den vom Bau-Submodell gelieferten gaben berechnet das Tunnelkostenmodell Vortriebsleistung und -kosten für verschiedene geologische Zustände. Diese Berechund damit auch die Strukturierung der Information erfolgt - in Anbetracht des zyklischen Charakters des vortriebs - je  $Zyklus$ , das heisst je Abschlagslänge oder je Länge des Bohrmaschinenvorschubs.

Die Informationen und Zusammenhänge, die das Bau-Submodell festhält, lassen sich in die Gruppen

- Bauplanung
- Bauvorgänge und Baumethoden
- Zusammenhänge Geologie Baumethoden

- Parameter zur detaillierten Beschreibung der Bauvorgänge gliedern, die in den folgenden Zeilen eingehender diskutiert werden.

#### Bauplanung

Die Bauplanung betrifft die zeitlichen, distanzmässigen und kostenmässigen Beziehungen zwischen den Hauptphasen des Tunnelbaus, wie Mobilisation, Tunnelvortrieb, Demobilisation, zwischen dem Tunnelbau und dem Bau anderer Bauwerke, wie Lüftungsschächten oder Wasserschlössern, und zwischen dem Tunnelbau und andern externen Einflüssen (Jahreszeit, Arbeitsmarktlage). Ausserdem erlaubt die planung des Bau-Submodells die Beziehungen zu Zwischen-

# Baumethode: Vollausbruch mit Sprengvortrieb - vorläufiger Ausbau mit Stahlbögen - Wasserhaltung mit Drainagegräben

Bauvorgang: Vollausbruch mit Sprengvortrieb

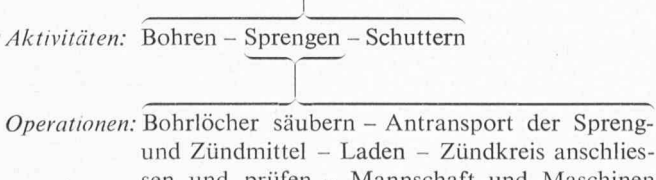

und Zündmittel - Laden - Zündkreis anschliessen und prüfen - Mannschaft und Maschinen zurückziehen - Zünden - Ventilieren

Bild 5. Zusammenhang «Baumethode, Bauvorgang, Aktivität, Operation», dargestellt am Beispiel des Sprengvortriebs

angriffsstellen und zwischen parallelen Vortrieben zu bestimmen.

# Bauvorgänge und Baumethoden

Eine Baumethode im Bau-Submodell des Tunnelkostenmodells setzt sich aus verschiedenen Bauvorgängen (z.B. Ausbruch und Ausbau) zusammen. Es erlaubt dem Benützer die Bestimmung jeden beliebigen Bauvorganges und die beliebige Zusammenfassung von Bauvorgängen zu Baumethoden. Die Beschreibung von Bauvorgängen und Baumethoden erfolgt mit Netzplänen, wobei ein Bauvorgang aus mehreren Aktivitäten und eine Aktivität wiederum aus mehreren Operationen zusammengesetzt ist. Der Zusammenhang Baumethode - Bauvorgang - Aktivität - Operation ist in Bild 5 für das Beispiel Sprengvortrieb schematisch dargestellt.

Die Netzpläne (siehe auch Tunnel Cost Model, 1974) sind also sehr detailliert und erlauben deshalb vor allem dem nehmer, die detaillierten Angaben, die er zu seiner Verfügung hat, voll auszunützen. (Der Benützer des Tunnelkostenmodells, dem weniger detaillierte Unterlagen zur Verfügung stehen, kann auch diese eingeben, wie später gezeigt werden wird.) Die Netzpläne des Tunnelkostenmodells gleichen anderen plansystemen wie z.B. PERT, sie haben aber verschiedene zusätzliche Eigenschaften:

- Die Ungewissheit, das heisst die Streuung der Leistungen, kann durch Zuordnung einer Streuverteilung anstatt eines Einzelwertes für die Dauer einer Operation beschrieben werden. Bei PERT z.B. ist eine solche probabilistische Beschreibung nur bei den Aktivitäten, also in wenig detaillierter Weise möglich, was bei den komplexen Ursachen der Streuungen im Tunnelbau unbefriedigend ist.

- Die Dauer verschiedener Aktivitäten sind miteinander verbunden; ein vergrössertes Überprofil verursacht längere Schutterungszeiten, grössere Transportleistungen und z.B. einen Mehrverbrauch und eine Mehrzeit beim Spritzbetonausbau.

- Die wichtigste der zusätzlichen Eigenschaften ist die Möglichkeit, die Aktivitäten und die Umgebung, das heisst vor allem die Geologie, miteinander in Zusammenhang zu bringen.

- Verschiedene Netze (z.B. verschiedene Baumethoden) können durch ein sogenanntes «Supernetz» miteinander in Beziehung gesetzt werden. Dies ermöglicht die Bauplanung (z.B. die zeitliche oder distanzmässige Beziehung zwischen mehreren Antriffsstellen). Es erlaubt aber auch die steigerung während der Dauer des Projektes zu berücksichtigen oder mittels «Lernkurven» die Tatsache zu berücksichtigen, dass eine neue Baumethode (z.B. Teilvortrieb) eine gewisse Anlaufzeit braucht, bis zur Erreichung durchschnittlicher Leistungen.

# Zusammenhänge Geologie — Baumethoden

Der Benützer des Tunnelkostenmodells betrachtet die geologischen Zustände, die im Geologie-Submodell bestimmt wurden, und legt danach die entsprechenden Baumethoden fest. Eine Baumethode wird normalerweise in mehreren geologischen Zuständen anwendbar sein, weshalb im Bau-Submodell jeder Beschreibung einer Baumethode die logischen Zustände («Endknoten» des Parameterbaumes) folgen, in denen die Baumethode angewendet wird.

#### Parameter zur detaillierten Beschreibung der Bauvorgänge

Die oben erwähnten Operationen, aus denen sich die Aktivitäten und damit die Bauvorgänge zusammensetzen, werden durch Parameter beschrieben. Zum Beispiel die Zeit für das Bohren eines Sprengloches wird durch die Penetrationsleistung und die Länge des Bohrloches definiert; die Zahl der Bohrlöcher und die Zahl der Bohrhämmer kommen als weitere Parameter hinzu.

Die Werte vieler dieser Parameter hängen von der Geologie ab. Es ist deshalb für jeden dieser Parameter notwendig, sowohl die numerischen Werte wie auch die geologischen Zustände (Endknoten), für welche die Werte gültig sind, festzulegen (siehe Tabelle 4). Unter den Parametern hat es eine grössere Anzahl, die nicht Einzelwerte sondern Streuwerte annehmen können. Die Penetrationsleistung zum Beispiel wird selbst bei konstanten Felsverhältnissen variieren. Es ist deshalb nötig, probabilistische Parameter einzuführen.

Die Parameter, welche die Bauvorgänge im Bau-Submodell beschreiben, lassen sich wie folgt gruppieren:

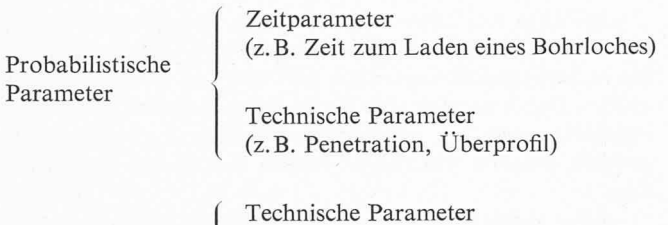

Deterministische Parameter

(z. B. Kapazität eines Stollenwagens)

Verzögerungsparameter (regelmässig und unregelmässig) (z.B. Vorziehen der Lutten, Möglichkeit von Entgleisungen, Unterhaltsarbeiten)

Kostenparameter

Zum besseren Verständnis dieser Parameter sind noch einige Bemerkungen notwendig:

Bei den *probabilistischen* Parametern gibt der Benützer des Tunnelkostenmodells den optimistischen, den pessimistischen und den wahrscheinlichsten Wert, sowie die gewünschte stochastische Verteilung (normal, ß, uniform) an.

Die deterministischen Verzögerungsparameter betreffen Ereignisse, die nicht in jedem Zyklus (Abschlagslänge) treten. Der Benützer gibt an, in welchen Intervallen diese Parameter auftreten.

Die Kostenparameter sind in direkte, indirekte variable und indirekte Festkostenparameter unterteilt. Die direkten Kosten werden normalerweise je Zyklus berechnet, wenn es sich um Arbeit, eingebautes Material (z.B. Beton) oder Verbrauchsmaterial (z.B. Sprengmittel) handelt, die mit dem Tunnelvortrieb verbunden sind. Nicht zyklische direkte Kosten sind solche, die zum Beispiel an bestimmten Orten im Tunnel treten, wobei hier vor allem an die Kosten von Baumethodenänderungen gedacht ist. Die Installations-, Mobilisations- und Demobilisationskosten fallen in die zwei Kostenkategorien indirekte Festkosten (Ankauf einer Einrichtung, die während des Projektes voll abgeschrieben wird) und indirekte variable Kosten, wie zum Beispiel Miet- oder Abschreibungskosten, die auf stündlicher oder täglicher Basis berechnet werden. Diese indirekten variablen Kosten werden proportional den Zyklenkosten zugeschlagen. Andere variable indirekte Kosten, die entweder mit der Bauzeit oder den Baukosten ändern, können

Tabelle 4. Zuordnung von Bauparametern zu den geologischen Verhältnissen

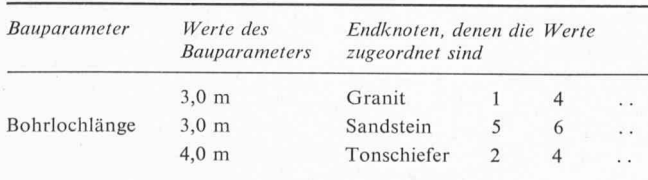

Schweizerische Bauzeitung • 95. Jahrgang Heft <sup>42</sup> ¦ 20. Oktober <sup>1977</sup> 745

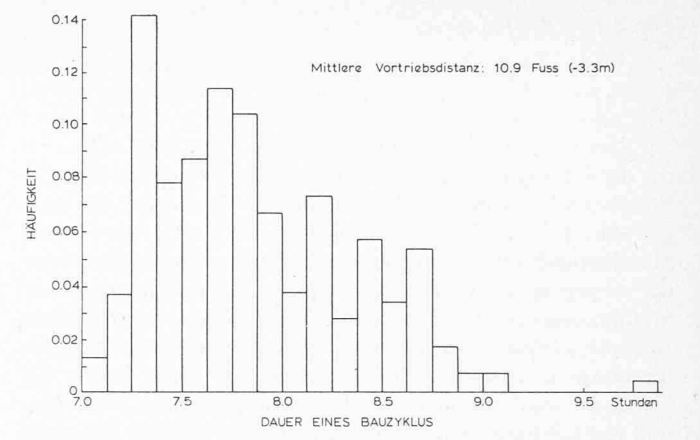

Bild 6. Bauzeit-Histogramm für günstige geologische Verhältnisse

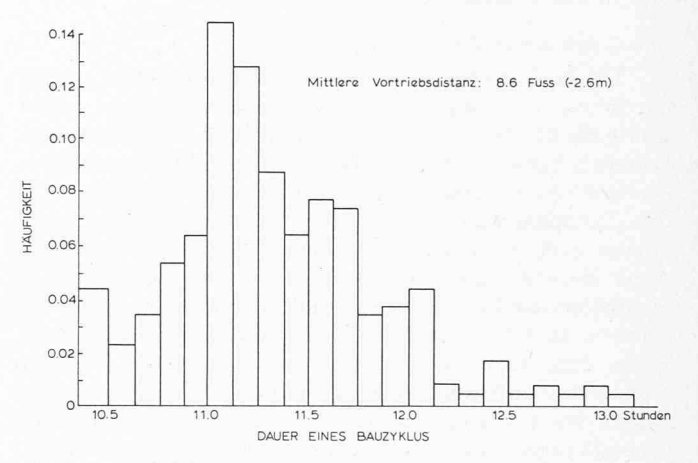

Bild 7. Bauzeit-Histogramm für ungünstige geologische Verhältnisse

ebenfalls berücksichtigt werden. Die Kostenstruktur des Tunnelkostenmodells kann übrigens den Wünschen des Benützers angepasst werden.

### Zyklenkosten und -zeiten — Zusammenfassung

Das Tunnelkostenmodell benützt nun all diese im Bau-Submodell eingegebenen und strukturierten Informationen - Bauplanung, Baumethoden und Bauvorgänge, Abhängigkeit von der Geologie, Parameter -, um die Kosten und die Dauer eines Bauzyklus (Abschlagslänge, Tunnelbohrmaschinenvorschub) zu berechnen. Die detaillierten Beschreibungen von Bauvorgängen und die entsprechenden Parameterwerte sind normalerweise nur Unternehmern zugänglich, während Planer und Ingenieure meist nur über aggregierte Vortriebsleistungen und Kosten je Laufmeter für bestimmte geologische Zustände verfügen. Das Tunnelkostenmodell erlaubt ebenfalls die arbeitung solcher Informationen, wobei sie in deterministi scher oder probabilistischer Weise eingegeben werden können.

Das Bau-Submodell- wie auch das Geologie-Submodelldienen zur Eingabe und Strukturierung der vom Benützer zu bestimmenden Werte. Die Berechnung der Gesamtkosten und -zeiten erfolgt mit dem im folgenden Abschnitt beschriebenen Tunnelsimulator.

# Der Tunnelsimulator

Der Tunnelsimulator enthält drei Simulationsroutinen:

- die Simulation der Bauzyklen für jeweils einen bestimmten geologischen Zustand,
- die Simulation geologischer Längenprofile,
- die Simulation des Vortriebes in den verschiedenen logischen Längenprofilen unter Benützung der Resultate der zwei obigen Simulationsroutinen.

#### Simulation der Bauzyklen

In der Bauzyklus-Simulation werden die Kosten und die Dauer des Zyklus für einen bestimmten geologischen Zustand (Endknoten) berechnet. Der Bauzyklus wird simuliert, indem der Simulator einem Pfad durch den Netzplan folgt und dabei die der Geologie entsprechenden Parameterwerte benützt; bei Streubereichen wird in jedem Simulationsdurchgang ein Wert gewählt, so dass bei der üblichen Anzahl (100 oder mehr) Simulationsdurchgängen die Verteilung der benützten Werte der eingegebenen Verteilung entspricht. Das Ergebnis dieser Simulationen sind Dauer- und Kostenhistogramme für einen, Bauzyklus (Bild 6). Es muss hier nochmals betont werden, die Streuung in diesen Histogrammen ist nicht durch die Geologie, sondern einzig durch die vorerwähnten Leistungsund Kostenstreuungen der Bauoperationen bedingt. Hingegen ist der Unterschied zwischen dem Histogramm in Bild <sup>6</sup> und dem in Bild 7 durch die Geologie bedingt.

### Simulation der geologischen Längenprofile

Die geologischen Längenprofile werden simuliert, indem der Simulator ein Segment nach dem andern betrachtet, wobei zuerst ein bestimmendes und dann alle von ihm abhängigen Segmente betrachtet werden, bevor zum nächsten bestimmenden Segment weitergeschritten wird. In jedem Segment wählt der Tunnelsimulator mit einem Monte-Carlo-Simulationsprozess eine der möglichen Einheiten und dann innerhalb dieser einen der geologischen Zustände. Das Ergebnis eines Simulationsdurchganges ist ein geologisches Längenprofil des Tunnels. In Bild <sup>8</sup> sind drei solcher Profile in vereinfachter Form dargestellt. Bei der üblichen Anzahl von hundert Simulationsdurchgängen oder mehr und der ebenso grossen Anzahl von Profilen, entspricht dann die Häufigkeit, mit der ein bestimmter Zustand in einem bestimmten Segment auftritt, der eingegebenen Wahrscheinlichkeit.

#### Simulation des Vortriebes

Für jedes der geologischen Profile wird nun der Bau simuliert, indem der Simulator in Schritten, die den Vortriebszyklen entsprechen, das Profil abschreitet. In jedem Zyklus wird anhand des geologischen Profils zuerst der geologische Zustand bestimmt. Mit den für diesen und die entsprechenden Baumethoden berechneten Kosten und Dauerverteilungen (Histogramme), aus denen mit Hilfe des Monte-Carlo-Simulationsprozesses ein Wert gewählt wird, werden für jeden Zyklus Kosten, Dauer und Vortriebsdistanz berechnet. Nach Beendigung eines Zyklus werden diese Werte zu denen der vorigen Zyklen hinzugezählt. Nachdem der ganze Tunnel geschritten ist, werden die andern nicht direkt mit dem Vortrieb verbundenen Kosten (und Zeiten) hinzugezählt. Das Ergebnis jedes Simulationsdurchganges ist somit ein Kosten-Zeitpaar. Das Gesamtergebnis von mehreren hundert Simulationen

bildet ein Streudiagramm (z.B. Bild 9). Das Streudiagramm gibt dem Benutzer Gesamtkosten und -Zeitwerte und vor allem ein Bild über die Wirkung der Ungewissheiten. Seine bringung benötigt etwa 10 Minuten Computerzeit, ist also rasch und relativ billig.

Damit ist die Beschreibung des Tunnelkostenmodells geschlossen; seine Anwendungsmöglichkeiten werden später beschrieben.

# Beispiel aus der Praxis: der Harold D. Roberts Tunnel in Colorado

Im Zuge der Erprobung wurde das Tunnelkostenmodell bisher zur Kosten- und Zeitberechnung von fünf Tunneln, die bereits fertiggestellt oder nahe der Vollendung waren, wendet. Dabei wurden aber einzig die geologischen Angaben, wie sie vor dem Bau zur Verfügung standen, verwendet. Die wirklich erzielten Vortriebsleistungen dienten als Vergleichshasis

Einer dieser fünf Tunnel, der Harold D. Roberts Tunnel im Staat Colorado, soll nun dazu dienen, einige der charakteristischsten Punkte bei der praktischen Anwendung des Modells zu beleuchten. Der Roberts Tunnel ist ein 23,3 Meilen (rund 37,3 km) langer Wasserstollen im Wasserversorgungssystem der Stadt Denver. Der Stollen wurde als Hufeisenprofil ausgebrochen und dann mit Beton von durchschnittlich 30 cm Stärke zu einem Kreisprofil (Innendurchmesser 3,10 m) gekleidet. Bild 10 zeigt die allgemeine Lage des Stollens, Bild 11 einen detaillierten Lageplan und ein Längenprofil. Die Tunnelgeologie, die von Wahlstrom (1974) im Detail bebeschrieben worden ist, besteht aus Sedimentgestein im westlichen Teil, und zwar vor allem aus Tonschiefern und etwas Sand- und Kalkstein. Der westliche Teil ist auch stark gestört. Von besonderem Interesse ist die Williams Range Verwerfung (Bild 11), die eine im Tonschiefer (Pierre Shale) liegende Mulde bildet, in die sich ältere Gneise und Granite verschoben haben. Der liche Teil der Tunnelgeologie besteht - von Westen nach Osten gehend - aus Monzonit, der zum Teil stark porphyritisch und mineralisiert ist, Gneisen und Schiefern in Mischformation, Granit und Amphibolit.

Der Bereich der Williams Range Verwerfung soll nun dazu dienen, das Vorgehen beim Bestimmen der geologischen Verhältnisse zu beleuchten. In Bild 12 sind die geologischen hältnisse abgebildet. Einige Bohrungen (DDH 1, 2, 5, 6) geben Aufschluss über die Verhältnisse; es bleiben aber noch einige Ungewissheiten, die in Bild 12 mit den Zahlen 1-4 bezeichnet sind:

1. Es ist nicht sicher, wo die Verwerfung die Tunnelaxe schneidet. Ausserdem ist die Mächtigkeit der gestörten Zone unbekannt.

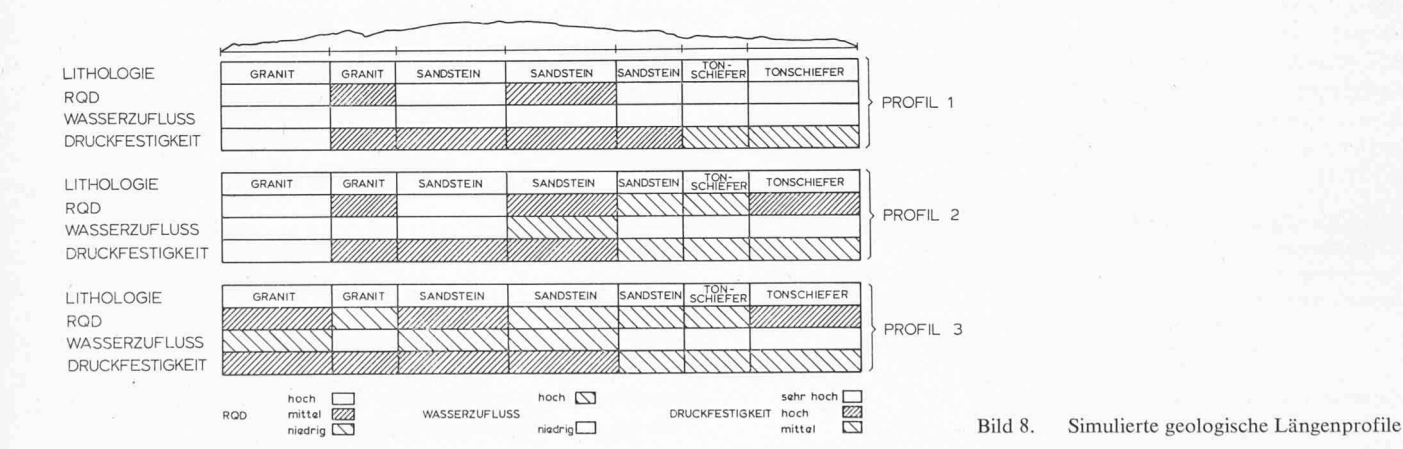

Schweizerische Bauzeitung • 95. Jahrgang Haft 42 • 20. Oktober 1977

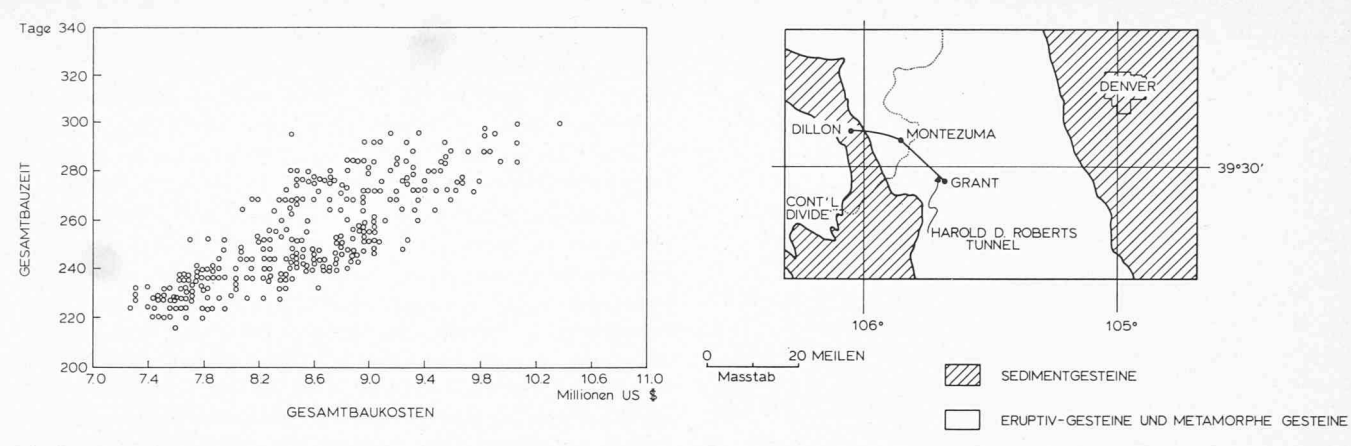

Bild 9. Streudiagramm (Resultat von 300 Simulationen)

Bild 10. Harold G. Roberts Tunnel in Colorado. Allgemeine Lage

Bild 14. Roberts Tunnel. Parameterbaum Granit 4 (GR 4)

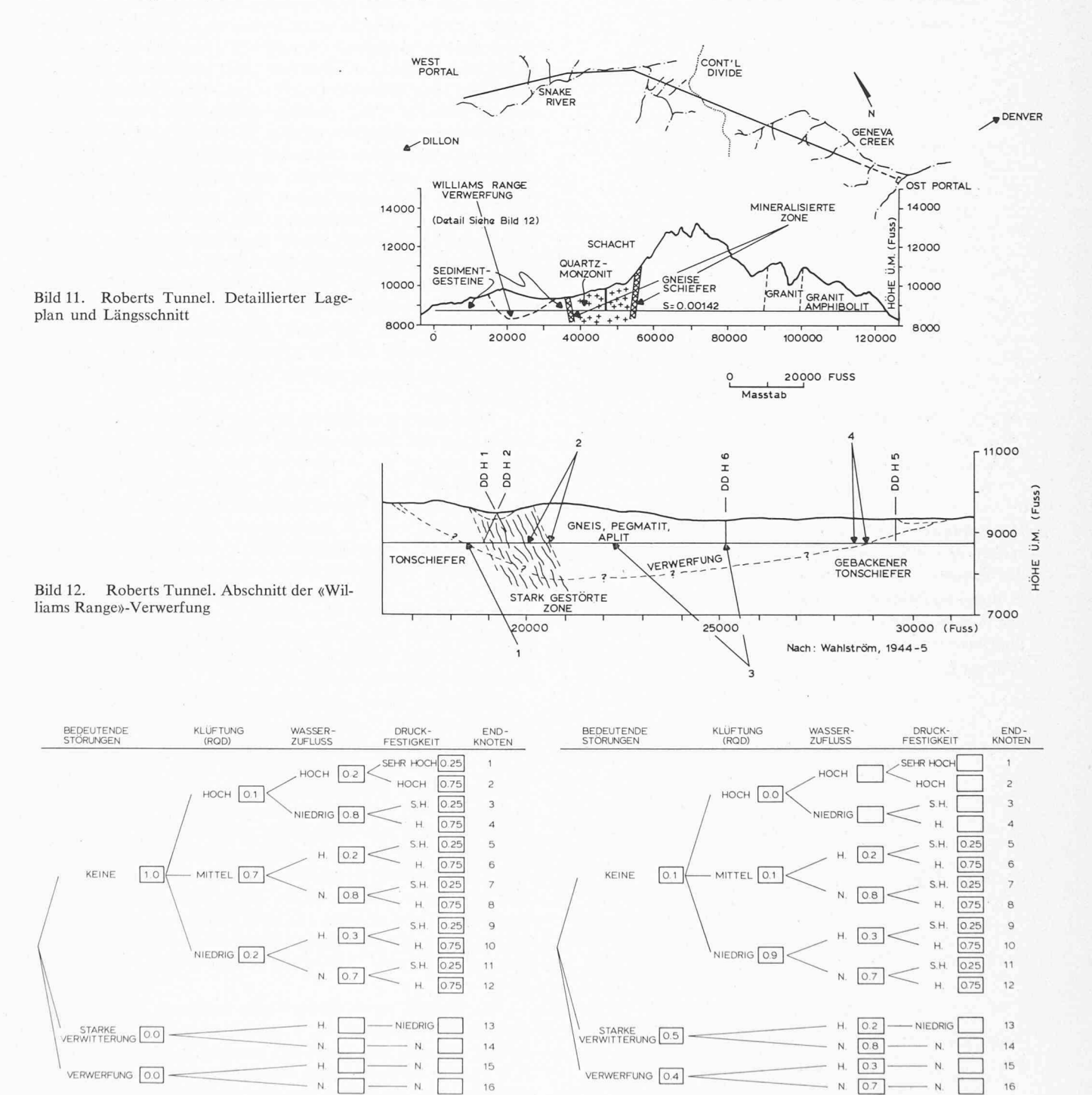

Bild 13. Roberts Tunnel. Parameterbaum Granit 1 (GR 1)

Schweizerische Bauzeitung · 95. Jahrgang Heft 42 · 20. Oktober 1977

Tabelle 5.

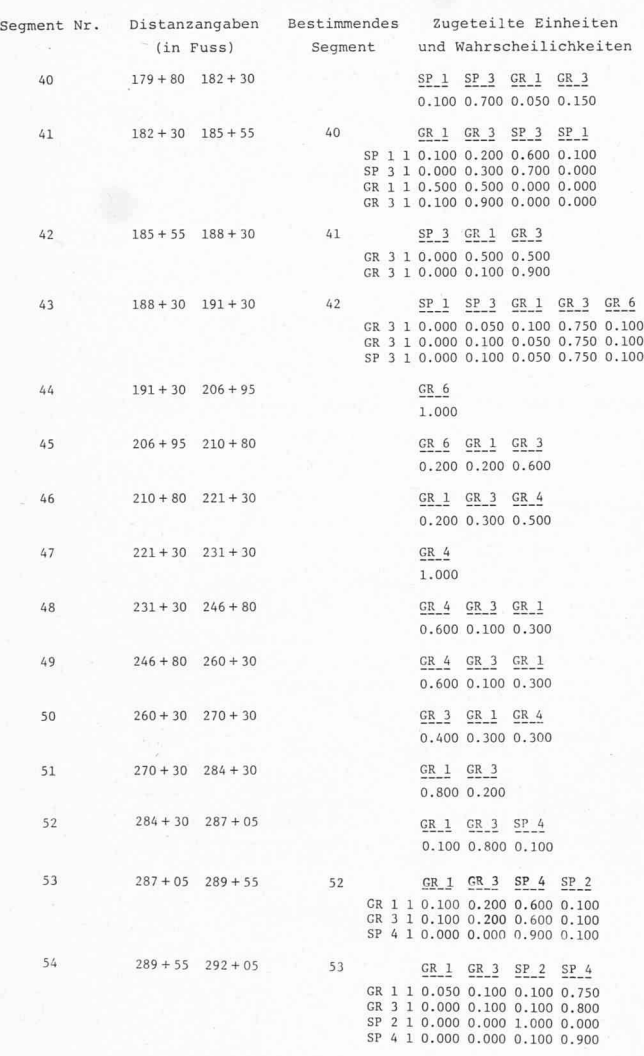

- 2. Die Bohrungen DDH 1 und 2 und Oberflächenaufschlüsse zeigten eine stark gestörte Zone, deren Ausdehnung längs der Tunnelaxe aber ungewiss ist.
- In Bohrung DDH 6 wurde wenig geklüfteter Fels gefunden. Die Ausdehnung dieser «besseren» Gesteinsverhältnisse ist ungewiss.
- Wie bei 1.

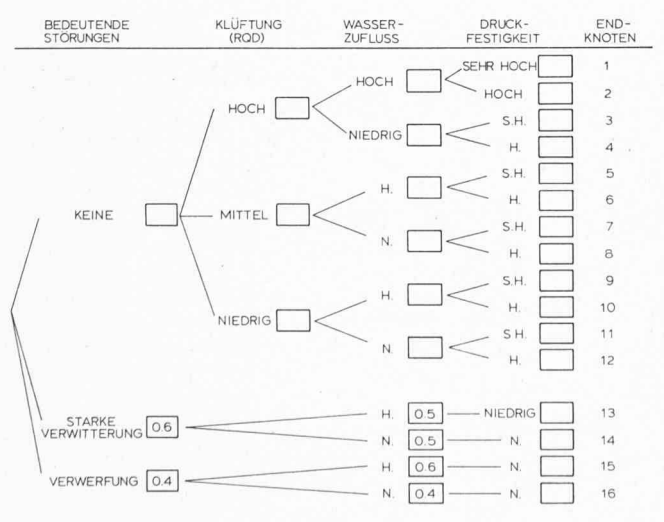

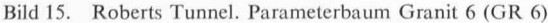

In gleicher Weise werden andere Ungewissheiten entlang des Tunnels identifiziert. Der 1. Schritt bei der Bestimmung der geologischen Verhältnisse ist demnach die Verwertung aller Unterlagen (Berichte, Karten, Bohrungen, Erfahrung), um ein traditionelles geologisches Längenprofil zu schaffen, in dem Ungewissheitszonen angegeben sind.

In einem 2. Schritt werden nun die Gesteinsarten näher betrachtet. Im Bereich der Williams Range Verwerfung treten Tonschiefer (Pierre Shale) und gebackene Tonschiefer auf, wobei die letzten geringere Quellerscheinungen und höhere Festigkeiten aufweisen. Die Gneise, Aplite und Pegmatite in der Mulde werden hier der Einfachheit halber als «Granit» bezeichnet. Sowohl Tonschiefer wie «Granit» können wenig geklüftet bis stark geklüftet sein und unterschiedlichen Wasserzufluss aufweisen. Die Unterschiede der Felseigenschaften müssen nun mit der Beschreibung entsprechender Einheiten erfasst werden, wobei in jeder Einheit die Ungewissheit dieser Eigenschaften ausgedrückt werden soll. Dies ist am Beispiel der «Granite» in Bild 13-15 illustriert: Bild 13 beschreibt die Ein-GR 1, den gesunden Granit (keine Verwerfungen, mittelmässig geklüftet (70% mittlerer RQD), mit wahrscheinlich wenig Wasserzufluss (80 % niedrig, 20 % hoch), und vorwiegend hoher, möglicherweise sehr hoher Druckfestigkeit. In Bild <sup>14</sup> ist GR 4 ein stark geklüfteter und verwitterter Granit gestellt: die Wahrscheinlichkeit, dass der Fels stark gestört (Verwerfung 40%, Verwitterung 50%) ist, ist sehr hoch; der Wasserzufluss aber wird immer noch als vorwiegend niedrig angenommen. Im Extremfall GR <sup>6</sup> (Bild 15) wird vollständig gestörtes Gestein mit 40-60% Wahrscheinlichkeit hohen Wasserzuflusses angenommen.

Der 3. Schritt, der beim praktischen Vorgehen weitgehend gleichzeitig mit dem 2. Schritt vollzogen wird, besteht aus der Segmentierung und der Zuordnung von Einheiten zu den Segmenten.

Die Segmente im Bild 16 drücken nun z.B. die Ungewissheit in Lage und Ausdehnung der Verwerfung (Segmente 40–43, 52-54) oder in der Ausdehnung der stark gestörten Zone (Segmente 44, 45) aus. Tabelle 5 enthält die Zuordnung der Einheiten und ihrer Wahrscheinlichkeiten zu den Segmenten. In Segment 40 wird z. B. angenommen, dass Tonschiefer (SP <sup>1</sup> oder 3) mit 80 % Wahrscheinlichkeit, Granit (GR <sup>1</sup> oder 3) mit 20% auftritt. Segment 41 hängt von Segment 40 ab und die Markov-Matrix zeigt, dass beim Auftreten von Granit in Segment 40 kein  $(0\%)$  Tonschiefer in 41 auftreten kann. In ähnlicher Weise hängt Segment 42 von 41 und 43 von 42 ab, wobei in 43 berücksichtigt ist, dass dort der sehr stark gestörte Granit GR 6 auftreten kann.

Aufgrund dieser geologischen Eingaben werden - wie zuvor beschrieben - geologische Profile simuliert. In Bild <sup>17</sup> sind drei simulierte Profile für den Abschnitt der Williams Range Verwerfung dargestellt. Profil <sup>1</sup> zeigt einen günstigen Fall mit wenigen, stark gestörten Zonen. Profil <sup>3</sup> ist ein extrem ungünstiger Fall, jedes Segment ist entweder stark gestört oder weist einen starken Wasserzufluss oder beides auf. Profil 2 ist ein mittlerer Fall. Die drei Profile veranschaulichen ausserdem, dass z. B. in Segment 44 die Wahrscheinlichkeit, stark gestörten Fels anzutreffen, sehr hoch ist, da in jeder Simulation eine Verwerfung simuliert wird. (Es sei in Erinnerung gerufen, dass das Auftreten der geologischen Zustände in den Simulationen den eingegebenen Wahrscheinlichkeitswerten entsprechen muss.)

Es wurden sechs Baumethoden bestimmt, die, je nach geologischen Verhältnissen, angewendet werden. Die schiede zwischen den Methoden bestehen in Abschlagslängen (1-3 m), Anzahl Bohrlöchern, Ausbauarten (kein Ausbau oder Stahlbögen in Abständen zwischen 1 und 1,50 m), Wassermit Pumpen oder vorgängigen Injektionen. In Bild <sup>18</sup>

748 Schweizerische Bauzeitung • 95. Jahrgang Heft <sup>42</sup> • 20. Oktober <sup>1977</sup>

ist ein Teil der Parameterliste wiedergegeben, welche die Parameter für die Installation von Stahlbögen in den Methoden 4, 5, 6 festhält: Einbauzeiten (T-SET-INSTALL) für die Bögen können von 12 bis 85 Minuten variieren (Probabilistischer Parameter). Für den Verzugseinbau (T-LAG-SS) kann die Zeit zwischen <sup>3</sup> und 15 Minuten variieren. Die Abstände der bögen (SET-SPACING) und deren Kosten (C-SET) sind von der Geologie abhängig, was mit der Zuordnung von Endknoten in der letzten Kolonne geschieht. (Die Endknotennumerierung entspricht der von Bild 13-15.)

Das Resultat der Bauzeiten und -kostenberechnung für den Roberts-Tunnel ist das Streudiagramm in Bild 19. Die mittleren Kosten betragen 29,5 Millionen Dollar; da dies nur die direkt mit dem Vortrieb ohne Betonausbau verbundenen Kosten sind, ist die Übereinstimmung mit den wirklichen Gesamtkosten von 45 Millionen Dollar relativ gut. Die mittlere Bauzeit beträgt 1287 Tage, was mit der wirklichen Bauzeit von 900 Tagen nicht gut übereinstimmt. Zu dieser Diskrepanz geben die Vortriebs-Zeitdiagramme der Bilder 20 und 21 interessante Hinweise: Der Stollen wurde an vier Angriffsstellen vorgetrieben. Bild 20 zeigt das wirkliche Vortriebsdiagramm sowie eine optimistische und eine pessimistische Simulation des Tunnelkostenmodells für die westliche Hälfte, Bild <sup>21</sup> dasselbe für die östliche Hälfte. Die Übereinstimmung zwischen lichkeit und Simulation ist im westlichen Teil gut, im östlichen dagegen sind die Simulationen zu pessimistisch. Der Grund hierfür sind die geologischen Interpretationen: im Westen, wo die Überlagerung gering ist und Bohrungen abgeteuft worden waren, war die geologische Information umfassender und die Interpretation offensichtlich zutreffender als im Osten, wo bei einer Gebirgsüberlagerung bis zu 1500 m Mächtigkeit und keinen Bohrungen die geschätzten von den wirklichen ständen wesentlich abwichen. Dies zeigt, dass die Resultate des Tunnelkostenmodells - wie auch das traditionelle Vorgehen für Baukosten und -zeitschätzungen - nur so gut wie die Eingabewerte sein können. Die Möglichkeit, Ungewissheit einzubeziehen und vor allem zu zeigen, was für Konsequenzen diese

Ungewissheiten haben, ist aber ein gewichtiger Vorteil des Modells und konnte an diesem Beispiel gezeigt werden.

# Anwendungsmöglichkeiten

Die Flexibilität und Schnelligkeit des Tunnelkostenmodells ermöglichen verschiedenartige Anwendungen über die hier eine Übersicht gegeben werden soll.

# Anwendungen durch den Bauunternehmer

Offertvorbereitung: Die mit dem Tunnelkostenmodell beberechenbare Baukosten und -zeitstreung ermöglichen dem Unternehmer, das Risiko infolge geologischer Ungewissheiten und Leistungsstreuungen besser abzuschätzen. Kritische Tunnelabschnitte oder empfindliche Bauvorgänge können identifiziert werden. Es können eine grosse Zahl alternativer Baumethoden und Bauvorgänge untersucht werden. Das Modell liefert auch Materialauszüge.

Arbeitsvorbereitung: Detaillierte Bauplanung und Studien einer beliebigen Zahl alternativer Bauvorgänge einschliesslich der Auswahl der Installationen können ausgeführt werden.

Baukontrolle: Die wirklich erzielten Leistungen können mit den geschätzten verglichen und abgeändert werden. Dieses Vorgehen entspricht der normalen Netzplananwendung, wobei die früher erwähnten Vorteile des Tunnelkostenmodells zur Geltung kommen.

### Anwendungen durch den Ingenieur

Variantenstudium: Lageverschiebungen, Schacht- und Portalanordnungen, Ausbauprofile können in bezug auf Zeitund Kostenkonsequenzen, sowie in bezug auf Empfindlichkeit auf geologische und marktwirtschaftliche Ungewissheiten untersucht werden. Die Schnelligkeit des Modells macht es möglich, eine Grosszahl von Varianten zu untersuchen und damit zur optimalen Lösung zu gelangen.

Voranschlag und Beurteilung der Offerten: Die im Variantenstudium ausgewählte Variante kann eingehender studiert

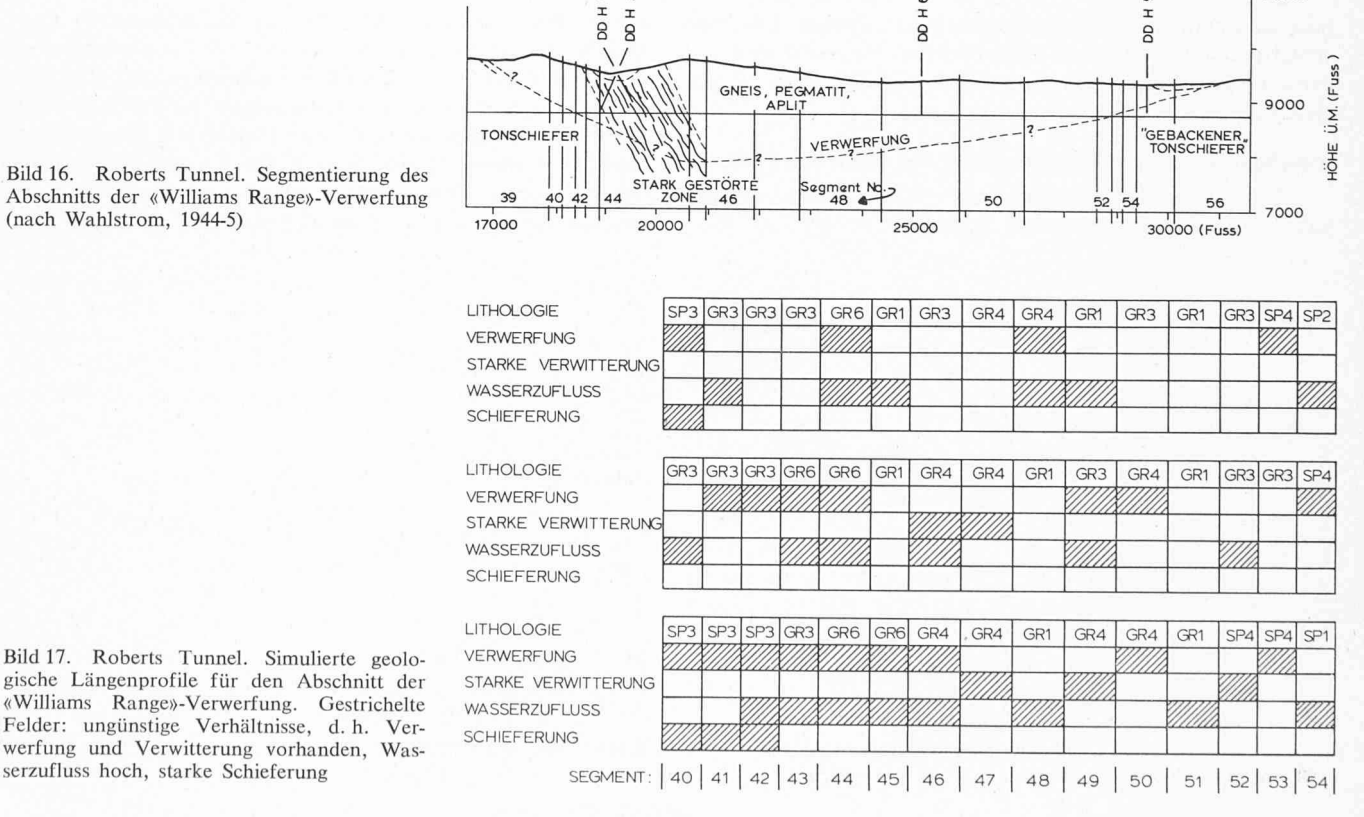

 $\frac{1}{1}$ 

Abschnitts der «Williams Range»-Verwerfung (nach Wahlstrom, 1944-5)

Schweizerische Bauzeitung • 95. Jahrgang Heft <sup>42</sup> • 20. Oktober <sup>1977</sup> 749

11000

 $\frac{5}{1}$ 

# HAROLD D. ROBERTS TUNNEL STEEL SET VARIABLES

THE FOLLOWING VARIABLES WILL BE USED BY METHODS 4 5 6

SUPPORT STRATEGY =  $YES$ 

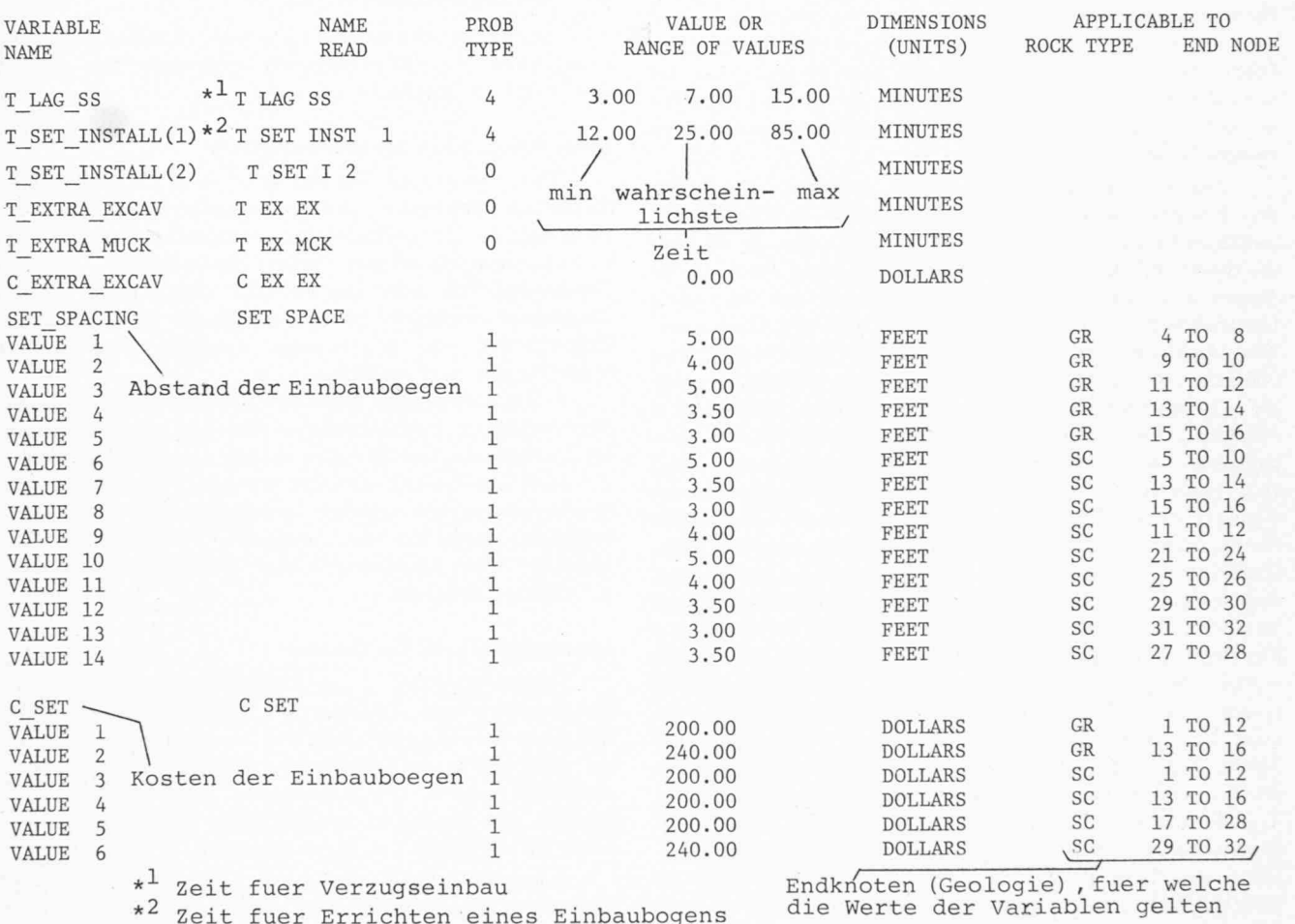

Bild 18. Roberts Tunnel. Beispiele einer Parameterliste für vorläufigen Ausbau

und zu einem Voranschlag ausgearbeitet werden. Die vom eingebenden Unternehmer unterbreiteten Angaben sind mit den Annahmen des Ingenieurs auf detaillierter Basis zu gleichen.

#### Anwendungen durch den Auftraggeber und durch den Planer

Variantenstudium: Bei Regional- oder Landesplanungen kann das Tunnelkostenmodell verwendet werden, um Baukosten und -zeiten für verschiedene Tunnellagen zu suchen. Es ist möglich, bei solchen Variantenstudien jede gewünschte Stufe der Detaillierung anzuwenden. Der gleich von Kosten- und Zeitstreuungen ist für ein solches Studium besonders wertvoll. Es ist nicht nur möglich, lagemässige Varianten sondern auch die Konsequenz zeitlicher Verschiebungen (Prioritäten, absichtlich verlangsamte oder beschleunigte Ausführung) zu untersuchen.

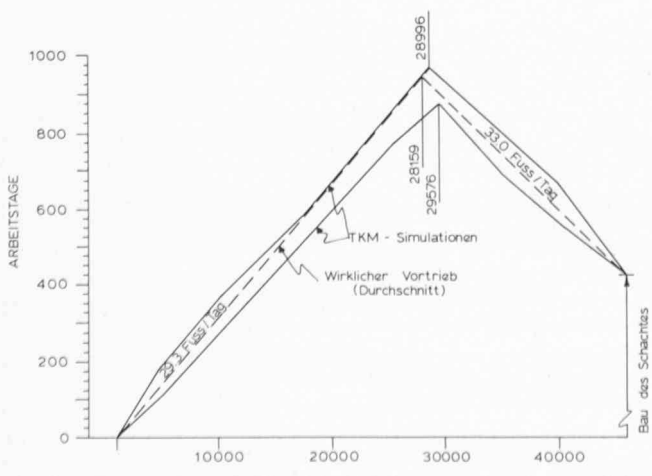

Bild 20. Roberts Tunnel. Vortricbs-Zeitdiagramm für den westlichen Teil. Distanz (Abszisse) in Fuss

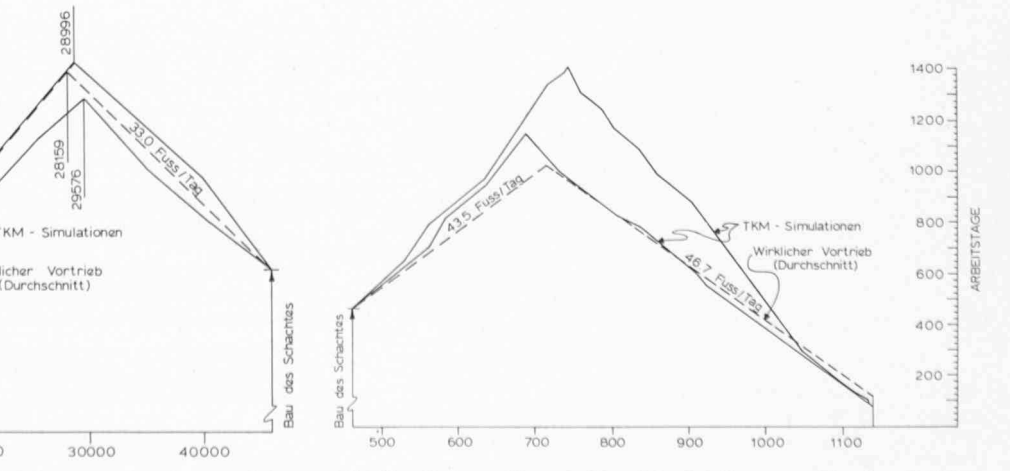

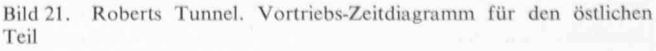

750 Schweizerische Bauzeitung • 95. Jahrgang Heft 42 • 20. Oktober 1977

Bild 19. Roberts Tunnel. Streudiagramm für direkte Gesamtbaukosten und Gesamtbauzeit

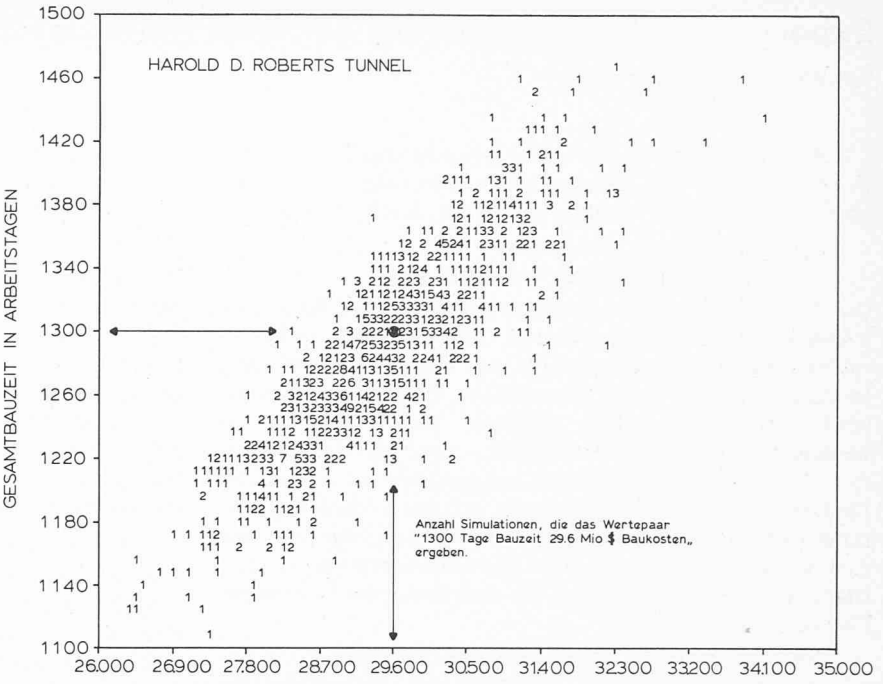

GESAMTKOSTEN IN MIO US \$

# Geologische Erkundigungen

Die Bedeutung geologischer Erkundungen konnte am Unterschied der Zeitschätzung für die beiden Tunnelabschnitte des Robertstunnels gezeigt werden. Eine der immer wieder auftretenden Fragen bei der Tunnelprojektierung und Bauvorbereitung betrifft die Notwendigkeit von zusätzlichen künstlichen Aufschlüssen (seismische Erkundungen, Bohrungen, Stollen). Die Kosten solcher Erkundungen müssen mit den durch die Erkundung ermöglichten Kosten- und Zeiteinsparungen verglichen werden. Das Tunnelkostenmodell kann für solche Vergleiche, die einzig auf probabilistischer Basis sinnvoll sind, verwendet werden. Die Grundlagen für eine solche Anwendung sind vorhanden (Lindner, 1975).

#### **Neue Bauverfahren**

Die Wirtschaftlichkeit neuer Bauverfahren, neuer Maschinen oder anderer Einrichtungen kann unter dem Aspekt des Tunnelkostenmodells betrachtet werden. Dabei kommt der Möglichkeit, Leistungsstreuungen und andere Ungewissheiten (Ausfälle) nachzubilden, besondere Bedeutung zu.

# Nachtrag

Seit der Unterbreitung des Manuskripts ist das Tunnelkostenmodell von Unternehmern in zwei Fällen angewandt worden: an einem 8 km langen Wasserstollen von 3–4 m Durchmesser in Colorado und an einem Wasserstollensystem von 12 km Totallänge und 6 m Durchmesser in New Hampshire. Der Stollen in Colorado ist fertiggestellt, wobei die mit dem Modell vorausgesagten wahrscheinlichsten Bauzeiten und -kosten innerhalb von 2-3 Prozent der effektiven Werte lagen.

# Zusammenfassung

Das Tunnelkostenmodell bestimmt die Baukosten und -zeiten von Tunneln in Fels, wobei es grundsätzlich dem üblichen Vorgehen - Interpretation der Geologie, Wahl von Baumethoden und Bauvorgängen, Abschätzen der Vortriebsleistungen - folgt. Im Gegensatz zu den üblichen Methoden kann aber die Ungewissheit der Geologie und die Streuung der

Schweizerische Bauzeitung · 95. Jahrgang Heft 42 · 20. Oktober 1977

Vortriebsleistungen nun in rationaler und detaillierter Weise in die Berechnungen einbezogen werden. Die resultierenden Kosten- und Zeitstreubereiche geben einen besseren Begriff über das Risiko; sie ermöglichen die Faktoren zu bestimmen, die am meisten zu den Streuungen beitragen, und sie ermöglichen, die Baumethoden zu bestimmen, die am empfindlichsten auf die Ungewissheiten reagieren. Die Schnelligkeit des Modells erlaubt das Studium einer grossen Zahl von Varianten, sei dies nun auf der Ebene des Planers, Ingenieurs oder Bauunternehmers. Es ist somit ein Verfahren, das die Entscheidungsprozesse der am Tunnelbau Beteiligten wesentlich unterstiitzen kann

# Literaturverzeichnis

- Baecher G.B. (1972): «Site Exploration: A Probabilistic Approach.» Ph.D. Thesis MIT, 515 pp.
- Deere D.U., Merrit A.H., Coon R.F. (1969): «Engineering Classification of In-Situ Rock.» Technical Report AFWL-TR-67-144.
- Deere D.U. (1968): «Geological Considerations» in Rock Mechanics in Engineering Practice, Stagg & Zienkiewicz eds., pp. 1-20.
- Einstein H.H., Vick S.G. (1974): «Geologic Model for a Tunnel Cost Model.» Proc. 2nd North American Rapid Excavation and Tunneling Conference, San Francisco, pp. 1701-1720.
- General Research Corporation (1971): «Hard Rock Tunneling System Evaluation and Computer Simulation.» GRC-Report, CR-1-190.
- Harza Engineering Company (1970): A Computer Program for Estimating Costs of Hard Rock Tunneling, prepared for U.S. Dept. of Transportation.
- Lindner E.N. (1975): «Exploration: Its Evaluation in Hard Rock Tunneling.» MS Thesis MIT, 211 pp.
- Moavanzadeh F., Markow M.J. (1974): «Simulation Model for Tunnel Construction Costs.» Preprint ASCE/EIC/RTAC Joint Transportation Engineering Meeting, Montreal, 58 pp.
- Tunnel Cost Model (1974...), Series of MIT reports, Vols. 1...
- Vick S.G. (1973): A Probabilistic Approach to Hard Rock Tunneling. MS Thesis MIT and Vol. 2 of Tunnel Cost Model Reports, 233 pp.
- Wahlstrom E.E. (1974): «Harold D. Roberts Tunnel.» US Geological Survey Professional Paper No. 831-A.

Adresse der Verfasser: H. H. Einstein, Associate Professor of Civil Engineering Massachusetts Institute of Technology (MIT), Room 1-330 Cambridge (Mass.) 02139, USA, und F. Moavenzadeh, Professor of Civil Engineering, MIT.